# **ECE 320 - Homework #6**

H Bridge, DC to DC Converters, Fourier Transform. Due Wednesday, February 20, 2019

#### **H-Bridge**

Assume a TIP112 and TIP117 transistor for the following H-bridge (Darlington pairs)

- $\ddot{\bullet}$  $β = 1000$
- $V_{be} = 1.4V$
- $\min ( |V_{ce}| ) = 0.9V$
- 1) Determine the voltages V1 and V2 for the following H-bridge

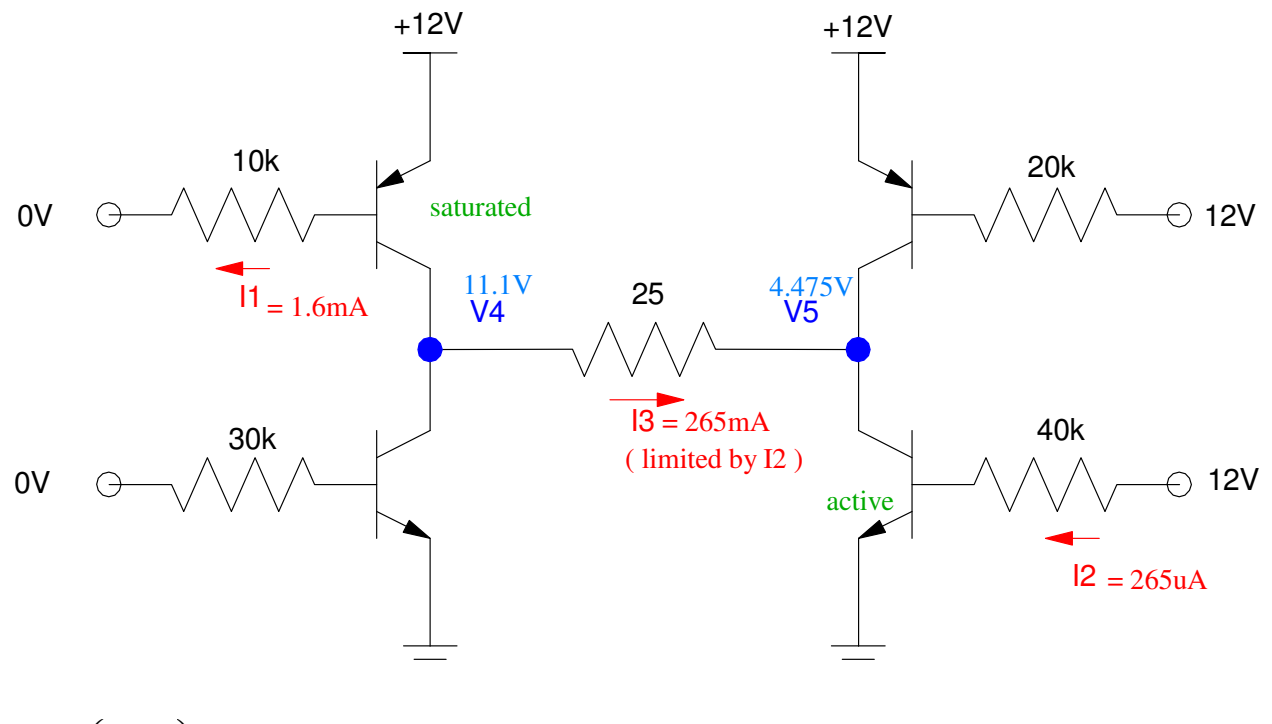

$$
I_1 = \left(\frac{12 - 1.4}{10k}\right) = 1.6mA
$$
  
\n
$$
I_2 = \left(\frac{12 - 1.4}{40k}\right) = 265 \mu A
$$
  
\n
$$
\beta I_1 = 1.6A
$$
  
\n
$$
\beta I_2 = 265mA
$$

Assuming both transistors are satuated...

$$
I_3 = \left(\frac{12 - 0.9 - 0.9}{25}\right) = 408mA
$$

The actual current, I3, is the smallest of these

$$
I_3 = \min\left(1.6A, 408mA, 265mA\right) = 265mA
$$

meaning that transistor 1 is saturated, transistor 2 is active

$$
V_4 = 12 - 0.9V = 11.1V
$$

$$
V_3 = V_2 - 25\Omega \cdot 265mA = 4.475V
$$

- 2) Modify this circuit to meet the following requirements
	- $\bullet$  . Input: A,B,C,D. 0/12V binary signals, capable of 20mA
	- Output: 50 Ohm resistor
	- Relationship: By varying A,B,C,D, the voltage across the 50 Ohm resistor can be set to +12V, -12V, and 0V  $(+/-$ 1V)

The current you're trying to drive through a 50 Ohm resistor is

$$
I_3 = \left(\frac{12V - 0.9V - 0.9V}{50\Omega}\right) = 204mA
$$

To saturate each transistor, you need

$$
\beta I_b > I_c
$$
  

$$
I_b > \frac{204mA}{1000} = 204 \mu A
$$

Let  $Ib = 1mA$ . Then

$$
R_b = \left(\frac{12V - 1.4V}{1mA}\right) = 10.6k
$$

Let  $Rb = 10k$ 

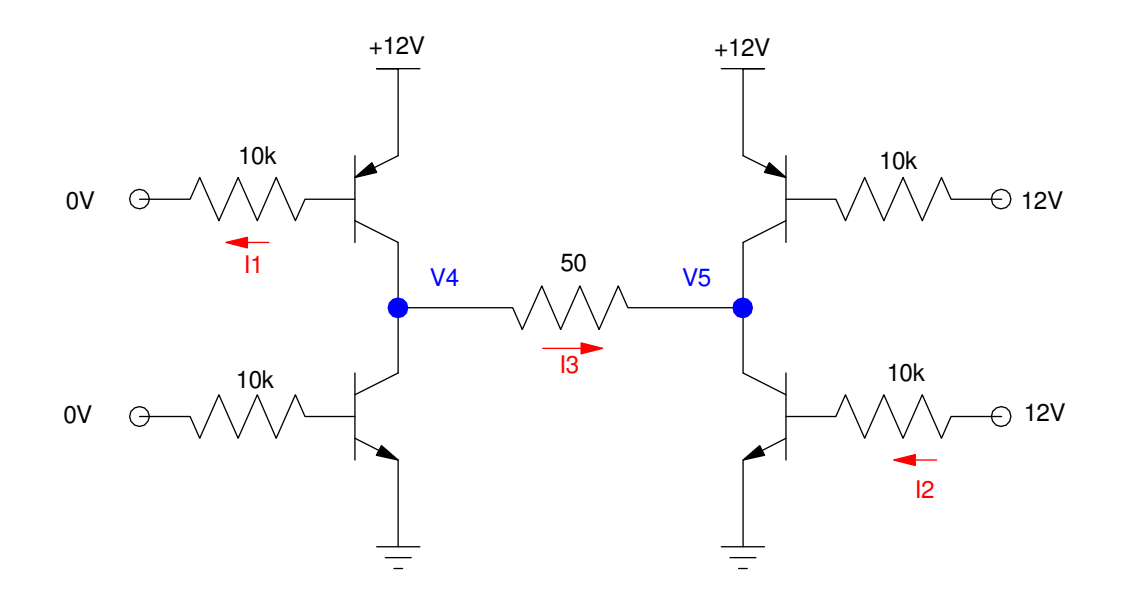

## **DC to DC Converters (Buck converter)**

3) For the following Buck converter, determine the votlages at V1 and V2 (DC and AC)

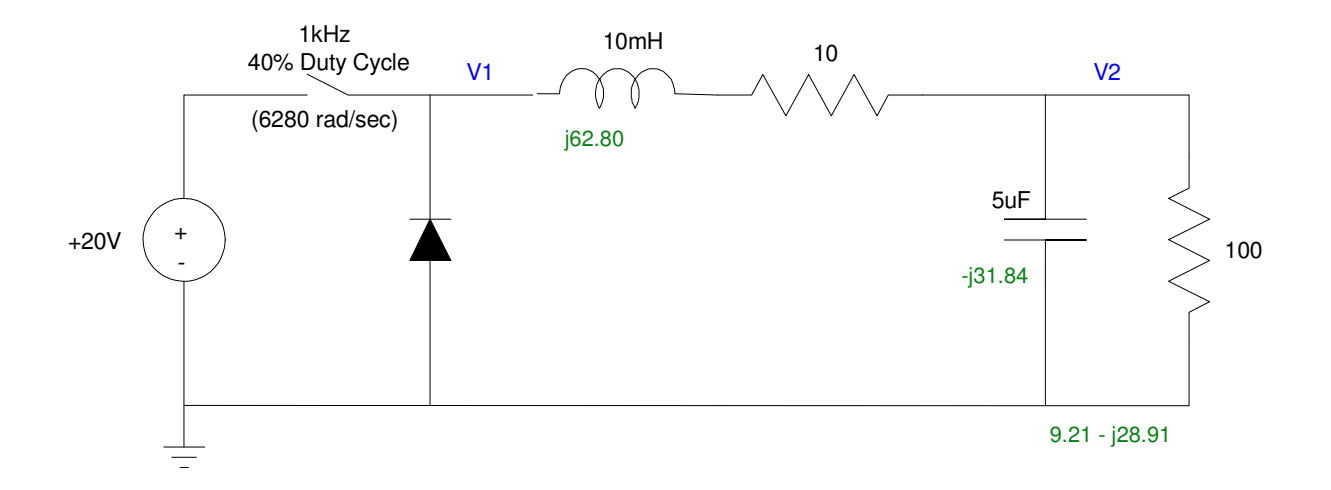

DC:

$$
V_1 = 0.4 \cdot 20V + 0.6 \cdot (-0.7V) = 7.58V
$$
  

$$
V_2 = \left(\frac{100}{100+10}\right) V_1 = 6.89V
$$

AC

$$
V_1 = 20.7 V_{pp}
$$
  
\n
$$
V_2 = \left(\frac{9.21 - j28.91}{(9.21 - j28.91) + (10 + j68.20)}\right) \cdot 20.7 V_{pp}
$$
  
\n
$$
V_2 = 16.12 V_{pp}
$$

## 4) Simulated your design for problem #3 in PartSim (or similar program) to verify the DC and AC voltages at V2

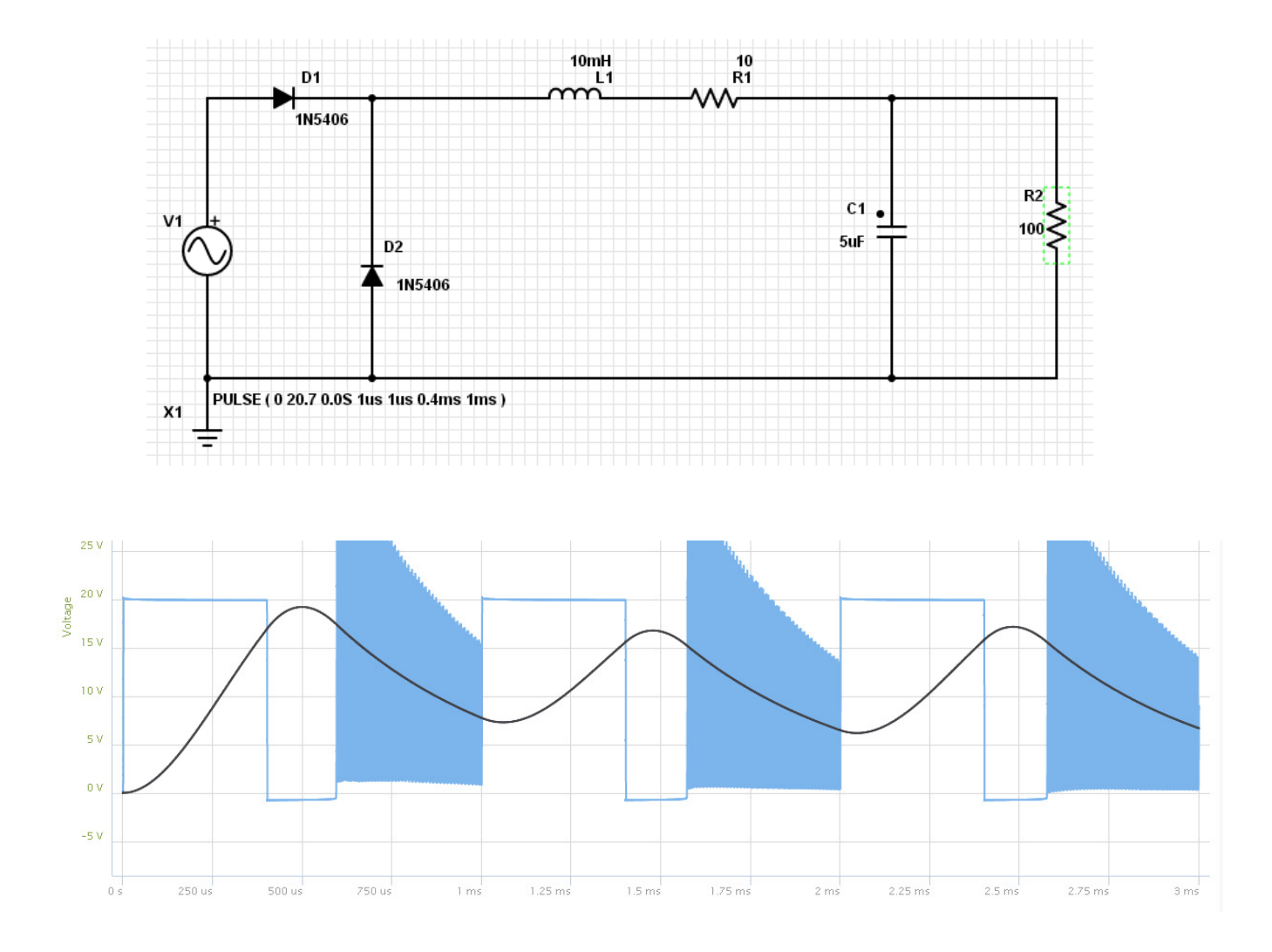

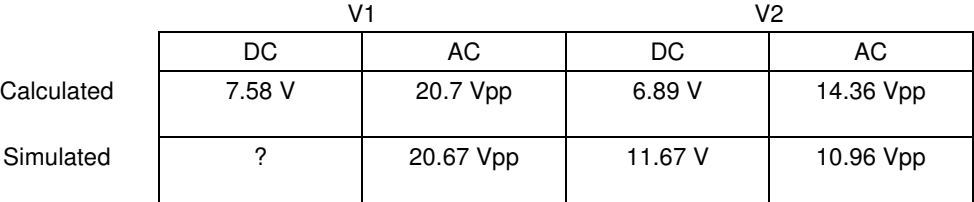

- 5) Modify this circuit so that the votlage at V2 is
	- 5V (DC)  $\bullet$
	- 250mVpp (AC)  $\bullet$

```
DC:
```

$$
V_2 = 5V
$$
  
\n
$$
V_1 = \left(\frac{100+10}{100}\right) V_2 = 5.50V
$$
  
\n
$$
5.50V = \alpha \cdot 20V + (1 - \alpha)
$$
  
\n
$$
\alpha = \left(\frac{5.50+0.7}{20+0.7}\right) = 0.2995
$$

### **Duty Cycle = 29.95%**

AC:

Pick L to reduce the ripple by  $10x$  (ripple becomes 2.07 Vpp)

$$
|j\omega L| = 10 \cdot R_{load} = 1000\Omega
$$
  

$$
L = 159mH
$$

Pick C to reduce the ripple down to 250mVpp

$$
\left|\frac{1}{j\omega C}\right| = \left(\frac{250mV_{pp}}{2.07V_{pp}}\right) \cdot 100\Omega = 12.08\Omega
$$
  

$$
C = 13.18 \mu F
$$

Checking in PartSim (not required)

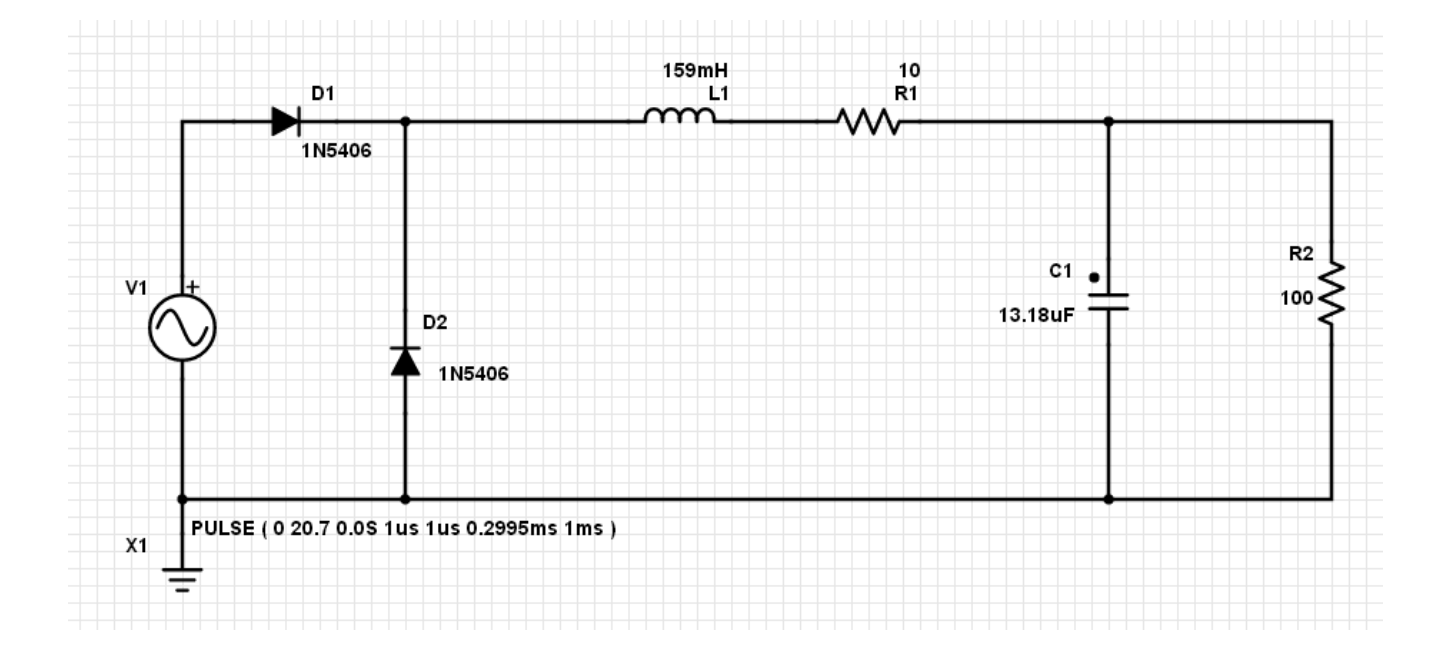

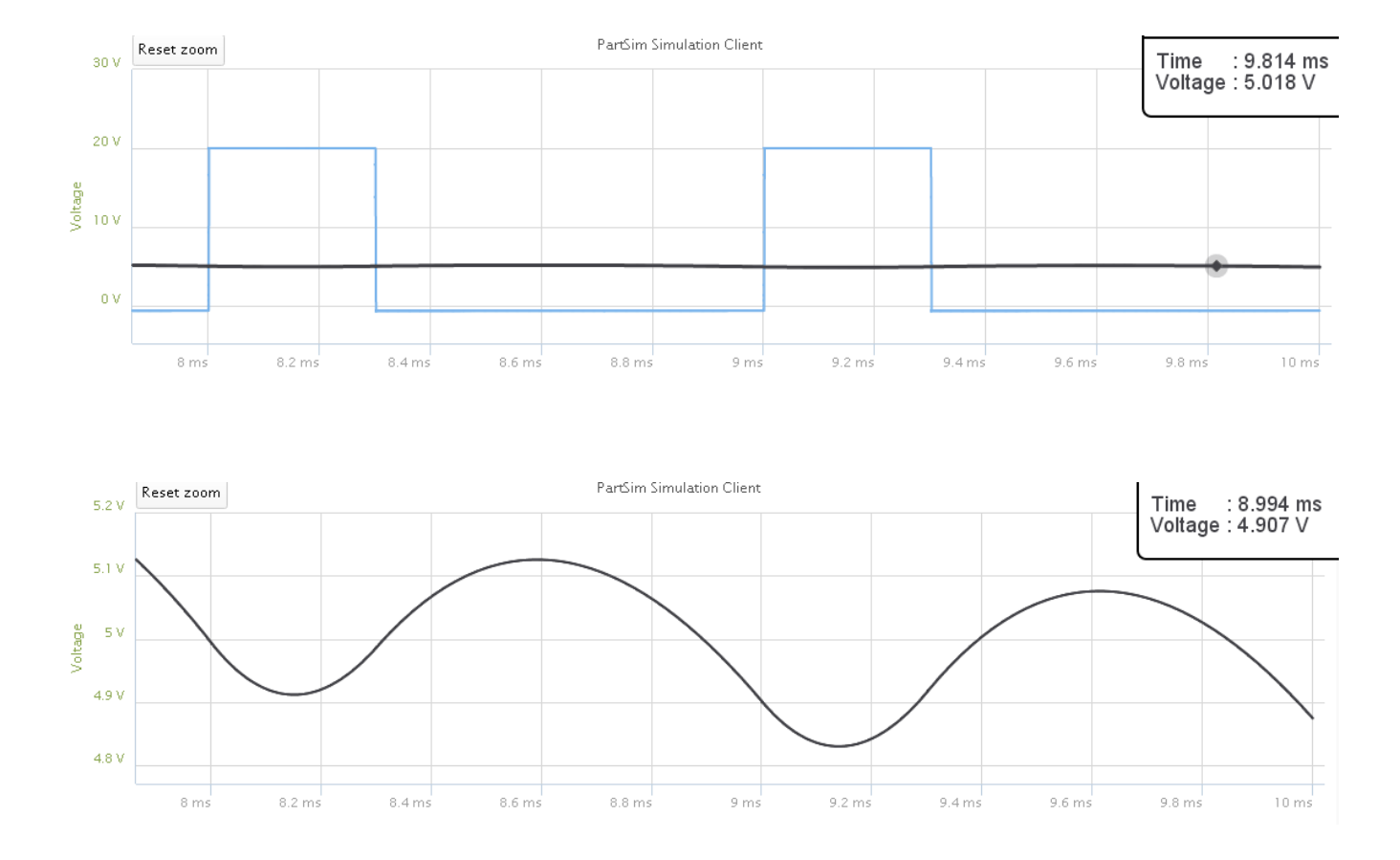

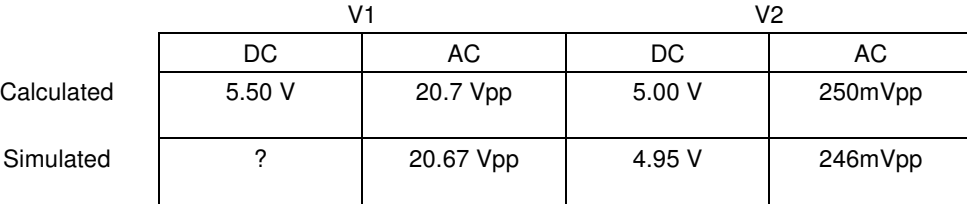

#### **Fourier Transform:**

6) Find the Fourier transform for V1 (problem #3) out to the 5th harmonic. (a 40% duty cycle square wave at 1kHz)

$$
V_1(t) = \begin{cases} 20V & 0 < t < 400 \mu s \\ -0.7V & 400 \mu s < t < 1ms \end{cases}
$$

In Matlab (actually SciLab)

```
t = [0:0.0001:1]';
x = 20*(t < 0.4) - 0.7*(t > 0.4);t = t * 2*pi;c0 = \text{mean}(x);
c1 = 2*mean(x : x \text{ exp}(-j*t));
c2 = 2*mean(x, * exp(-j*2*t));
c3 = 2*mean(x, * exp(-j*3*t));
c4 = 2*mean(x : x \exp(-j*4*t));
c5 = 2*mean(x : x \text{ exp}(-j*5*t)) ;
[c0; c1; c2; c3; c4; c5]N c(N)
0 7.5791721 
1 3.8761426 -11.917231i 
2 -3.1316587 -2.2781891i 
3 2.0899225 -1.5155117i 
4 -0.9645298 -2.9808269i 
5 -0.0001400 -3.540D-16i
```
This means

$$
x(t) = 7.579 + 3.876 \cos (6280t) + 11.917 \sin (6280t)
$$
  
\n
$$
-3.131 \cos(2 \cdot 6280t) + 2.278 \sin (2 \cdot 6280t)
$$
  
\n
$$
+2.089 \cos(3 \cdot 6280t) + 1.155 \sin (3 \cdot 6280t)
$$
  
\n
$$
-0.964 \cos(4 \cdot 6280t) + 2.980 \sin (4 \cdot 6280t)
$$
  
\n
$$
+0.000 \cos(5 \cdot 6280t) + 0.000 \sin (5 \cdot 6280t)
$$

Plotting this in MatLab

```
xf = c0;xf = xf + real(c1)*cos(t) - imag(c1)*sin(t);xf = xf + real(c2) * cos(2*t) - imag(c2) * sin(2*t);xf = xf + real(c3) * cos(3*t) - imag(c3) *sin(3*t);xf = xf + real(c4) * cos(4*t) - imag(c4) * sin(4*t);xf = xf + real(c5) * cos(5*t) - imag(c5) *sin(5*t);t0 = t/(2*pi);
plot(t0,x,t0,yf);
xlabel('Time (ms)');
ylabel('Volts');
```
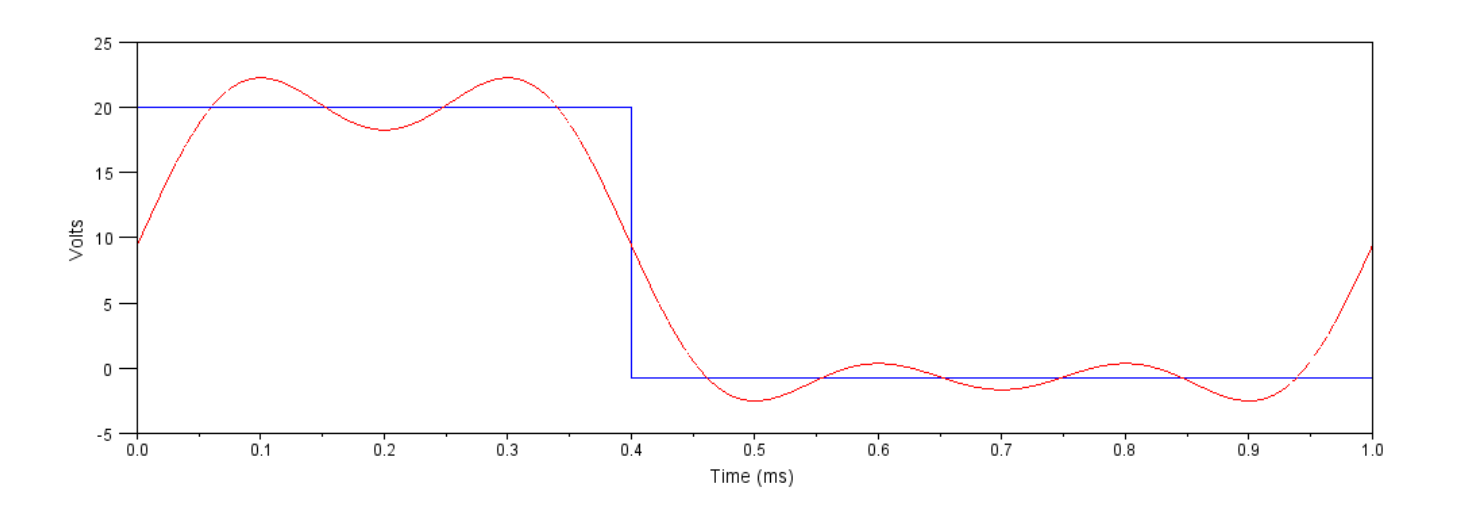

x(t) (blue) and its Fourier approximation taken out to the 5th harmonic (red)

7) Using the results from problem #6, find V2(t) in terms of its Fourier Trasnform out to the 5th harmonic.

Sample Calculations:

 $n = 3$  $\omega = n \cdot 6280 = 18,840 \frac{\text{rad}}{\text{sec}}$  $V_1$  = 2.0899 - j1.5155 *L* → *j*ω*L* = *j*188.4Ω  $C \rightarrow \frac{1}{j\omega C} = -j10.61\Omega$ 100Ω − *j*10.61Ω = 1.114 − *j*10.497Ω  $V_2 = \left(\right.$  $\left( \frac{(1.114-j10.497Ω)}{(1.114-j10.497Ω)+(10+j10.497Ω)} \right)$ (1.114−*j*10.497Ω)+(10+*j*188.4)  $\setminus$  ⋅ (2.0899 − *j*1.5155)  $V_2 = 0.1370 + j0.0678$ 

Repeating for all five terms

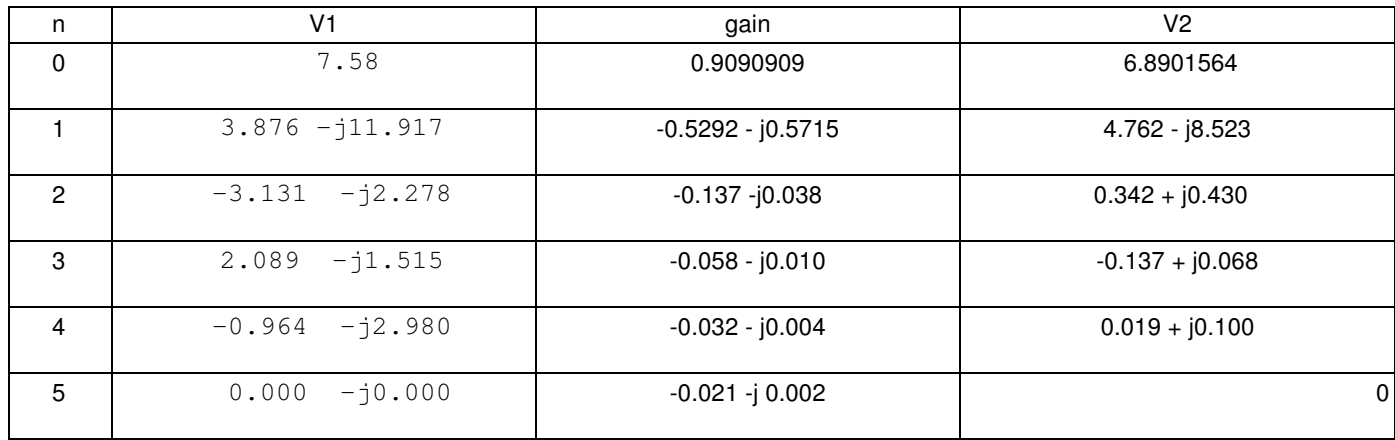

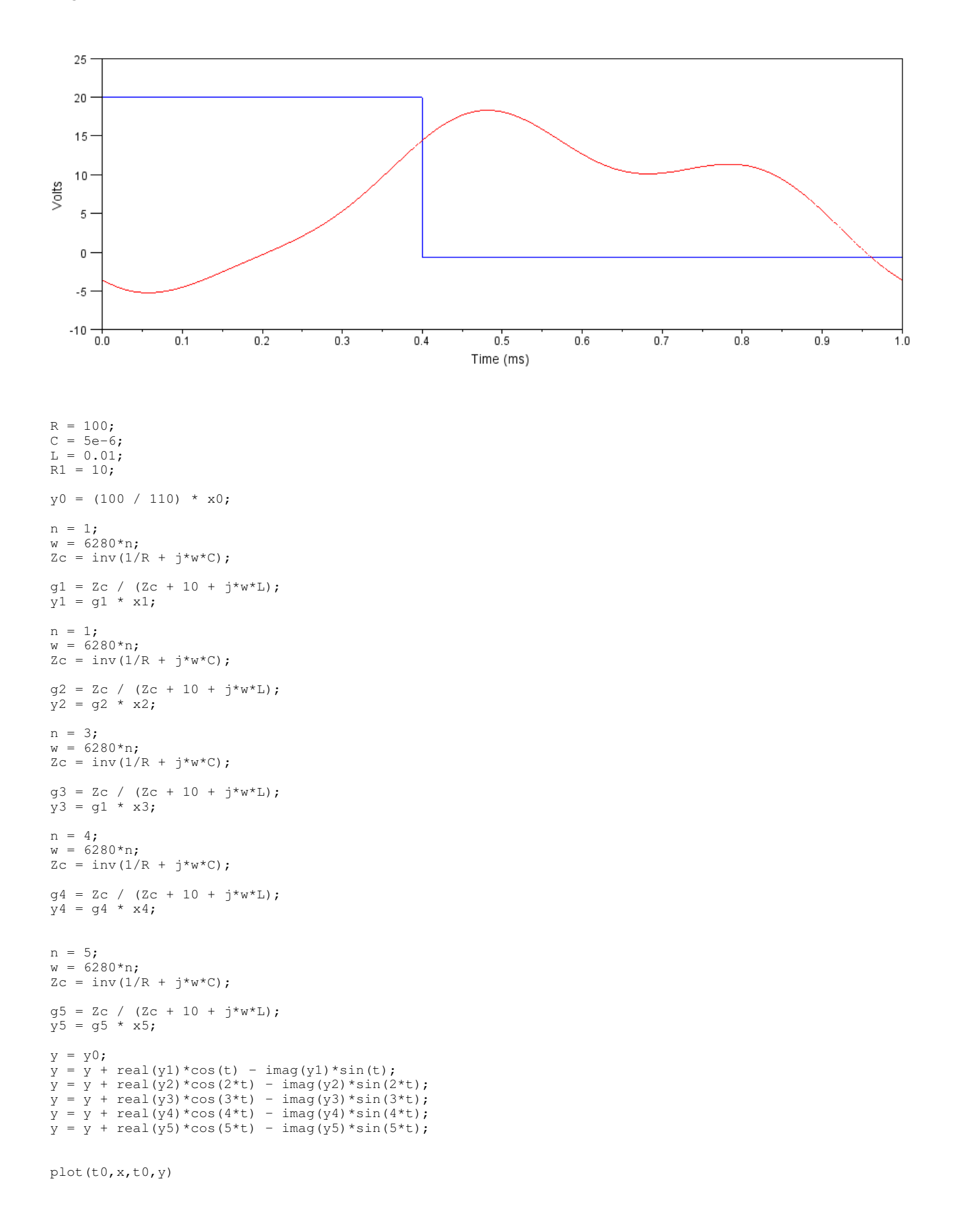